## **BETRIEB**

## EINSCHALTEN DES PRODUKTS

**Vorsicht:** Betreiben Sie das Produkt nicht, solange die Umgebungstemperatur nicht im angegebenen Betriebsbereich liegt. Wenn die Laufwerke kürzlich installiert wurden, stellen Sie vor deren Inbetriebnahme sicher, dass sie Zeit hatten, sich zu akklimatisieren.

- 1. Stellen Sie vor dem Einschalten des Produkts sicher, dass alle Module fest in ihren Schächten sitzen. Beachten Sie, dass alle Laufwerksschächte belegt sein müssen, damit das Produkt ausreichend Kühlung erhält.
- 2. Verbinden Sie das Netzteil mit einer Steckdose und dem entsprechenden Anschluss am Gerät.
- 3. Drücken Sie den Ein-/Ausschalter des Produkts.

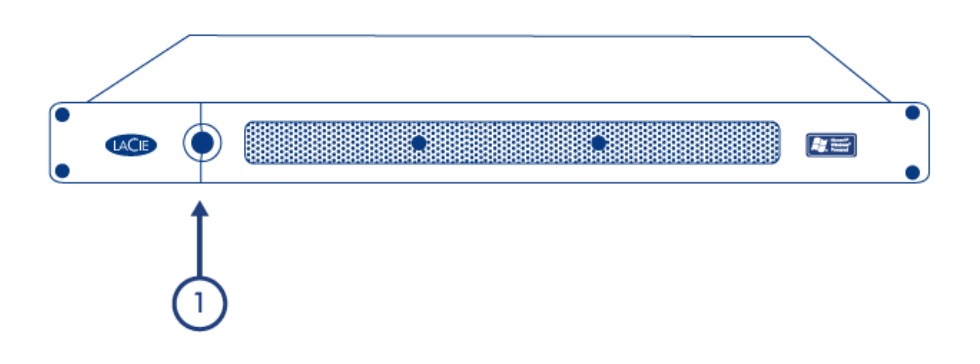

4. Die Netz-LED an der Vorderseite leuchtet blau auf, wenn die Netztaste des Produkts gedrückt wird (außerdem sollten sich die Festplattenlaufwerke drehen).

## AUSSCHALTEN DES PRODUKTS

- 1. Beenden Sie alle Anwendungen, die auf dem Server laufen.
- 2. Verwenden Sie das Client-Dashboard oder das Server-Betriebssystem, um den Server herunterzufahren.
- 3. Die Netz-LED schaltet sich ab, sobald das System heruntergefahren wurde.

**Hinweis:** Wenn das Produkt in Betrieb ist, wird durch eine kurze Betätigung des Ein-/Ausschalters der Vorgang zum Herunterfahren des Betriebssystems eingeleitet. Durch langes Drücken (über vier Sekunden) wird das Herunterfahren erzwungen. Dies wird jedoch nicht empfohlen, da es zu Datenverlust kommen kann.